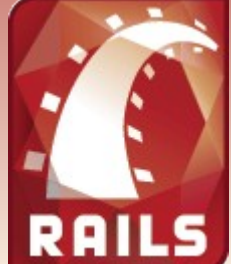

## Primeros pasos en Rails

### **Javier Smaldone http://www.smaldone.com.ar 5tas Jornadas Regionales de Software Libre Noviembre de 2005 Rosario, Santa Fe, Argentina**

### Problemática del desarrollo web

- Limitaciones de HTTP.
- Limitaciones de los lenguajes (Perl, PHP, etc.).
- Limitaciones de los frameworks existentes.
- Incompatibilidad del modelo relacional con el orientado a objetos.

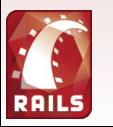

### Resultados

- Duplicación de esfuerzo (y código).
- Aplicaciones difíciles de mantener (y escalar).
- Aplicaciones poco "usables".

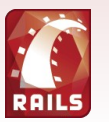

### El patrón MVC

- Modelo = Estado
- Vista = Interfaz
- Controlador = Lógica

Navegador

 $\Delta$ 

Provee una arquitectura sólida y un nivel de abstracción apropiado para las aplicaciones web

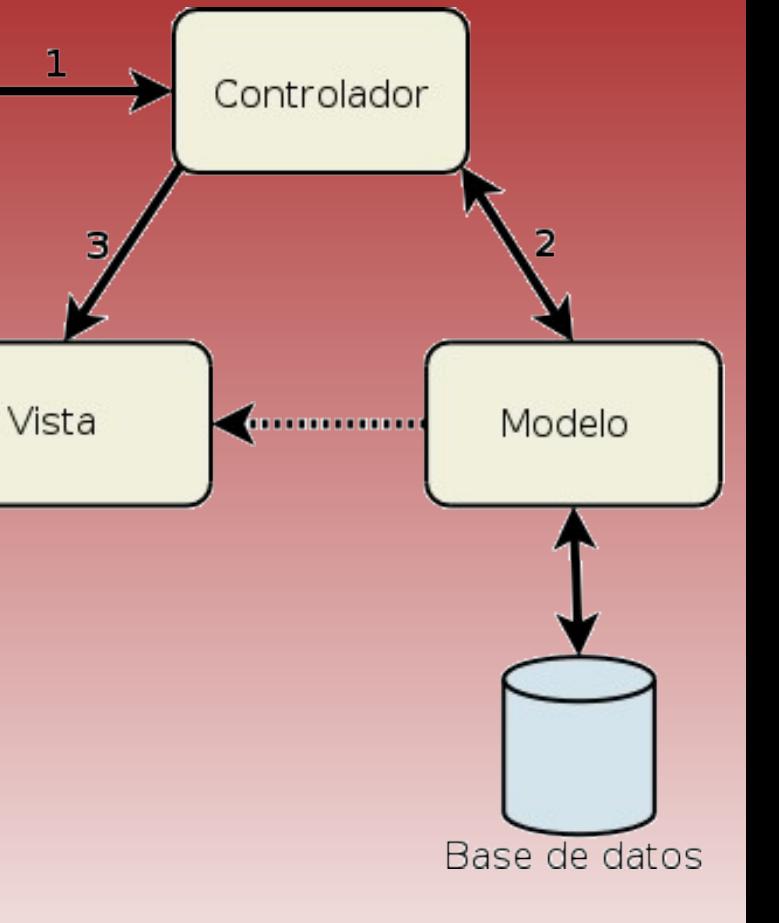

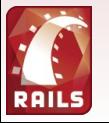

### Ruby on Rails - Origen

- David Heinemeier Hansson, un programador pragmático ("Best Hacker" 2005).
- Basecamp y Rails (el huevo y la gallina).
- Más de 15 desarrolladores en la actualidad.
- ¿Qué es?
- Librería de clases (componentes).
- **Herramientas (scripts).**

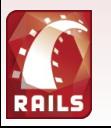

### Filosofía

# Agile development DRY (Don't Repeat Yourself)

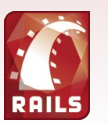

## Ruby

- 100% orientado a objetos.
- Derivado de SmallTalk (altamente dinámico).
- Objetos, Clases y Metaclases.
- "Toda diferencia entre Ruby y Perl se encuentra en Smalltalk"
- "Ruby es Perl pero bien hecho"

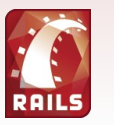

### Rails - Arquitectura

- **Action Controller**
- Active Record
- **Action View**
- **Action Mailer**

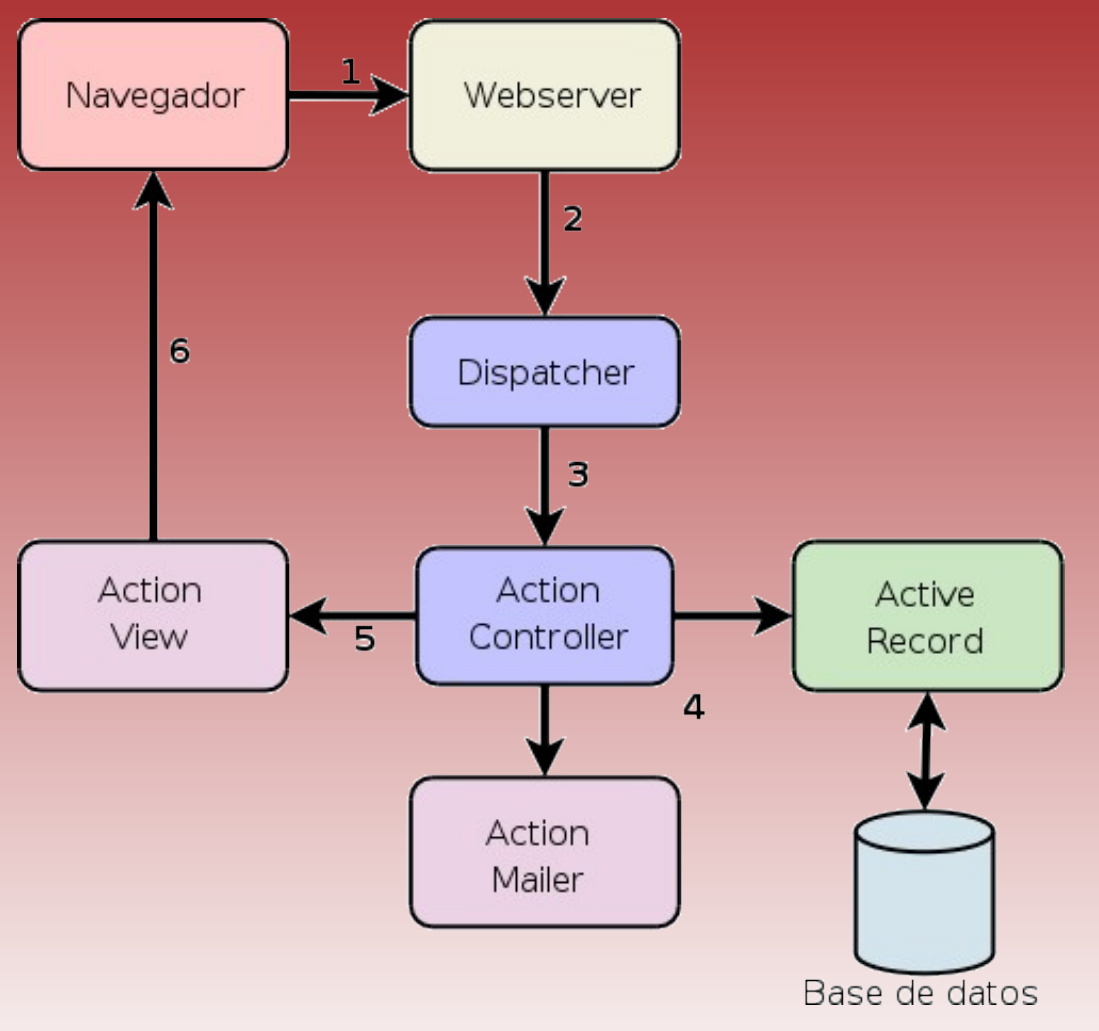

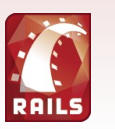

### Active Record y las bases de datos

- **ORM (Object/Relational** Mapping).
- $\blacksquare$  Clase  $\rightarrow$  Tabla
- SQL sólo cuando sea necesario.

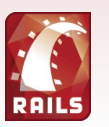

### Action View (más que templates)

- Ni Smarty ni Template-Toolkit.
- Ruby embebido
- **· Integración con los demás** componentes.

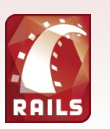

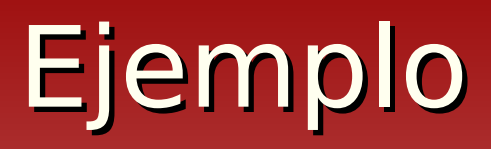

### **RNews**

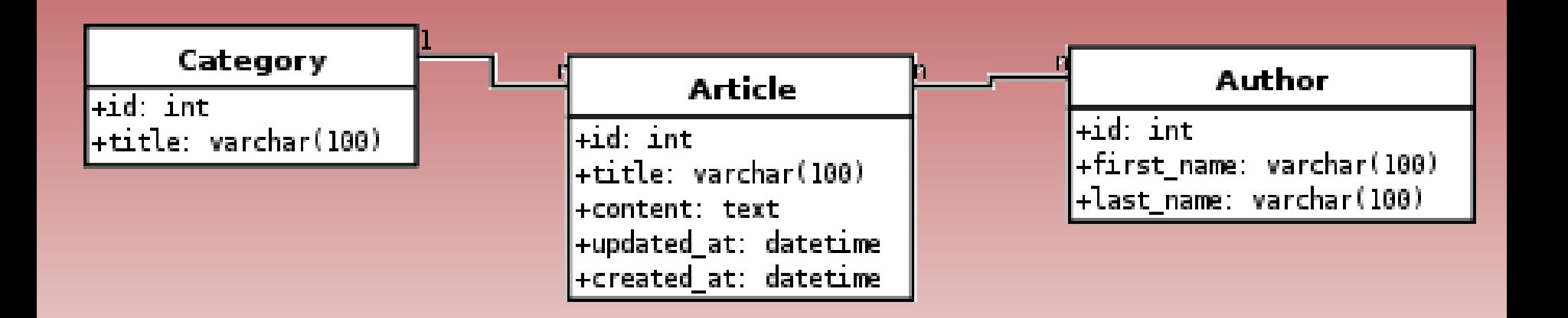

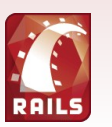

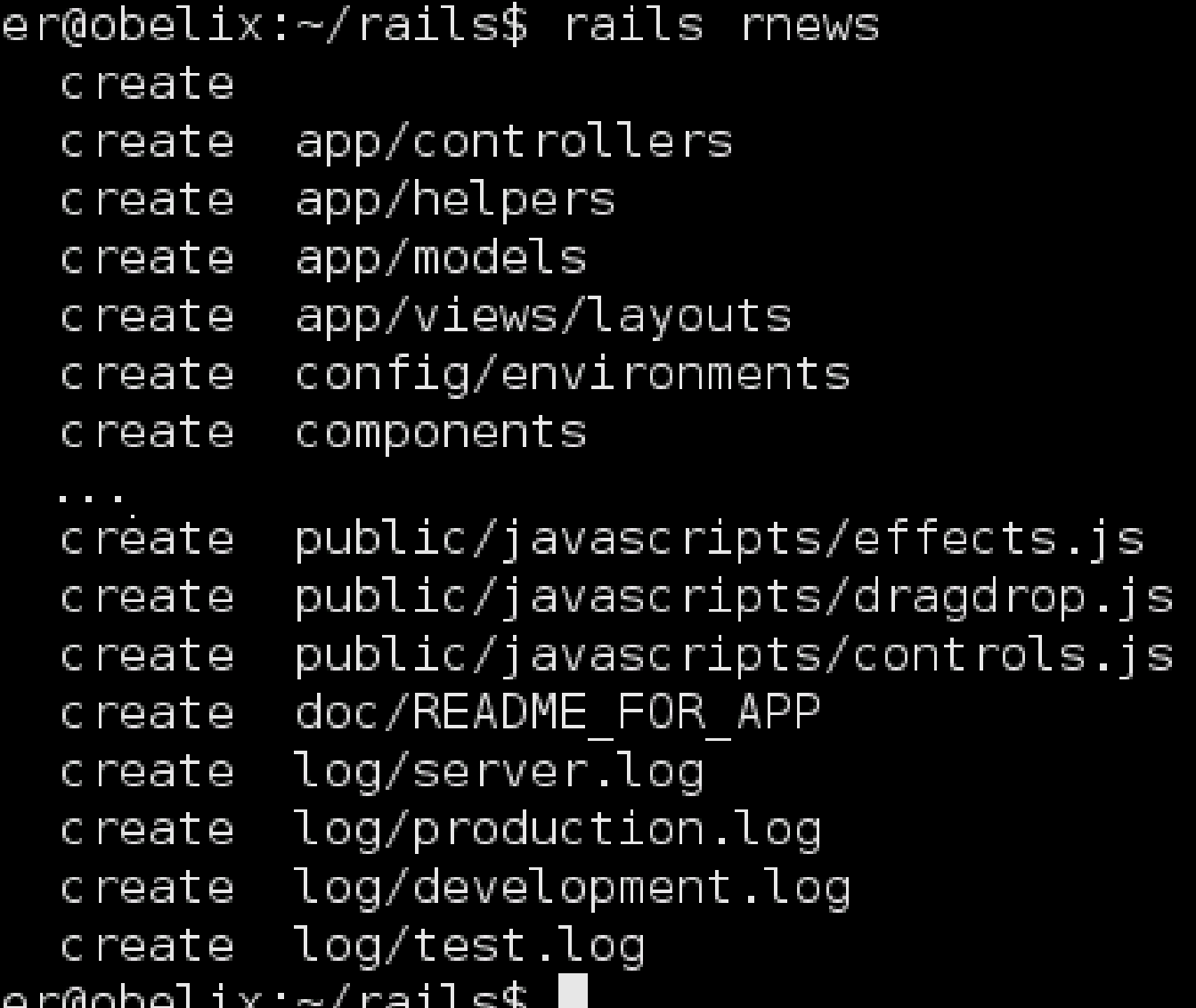

javi المسا المس

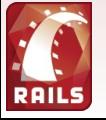

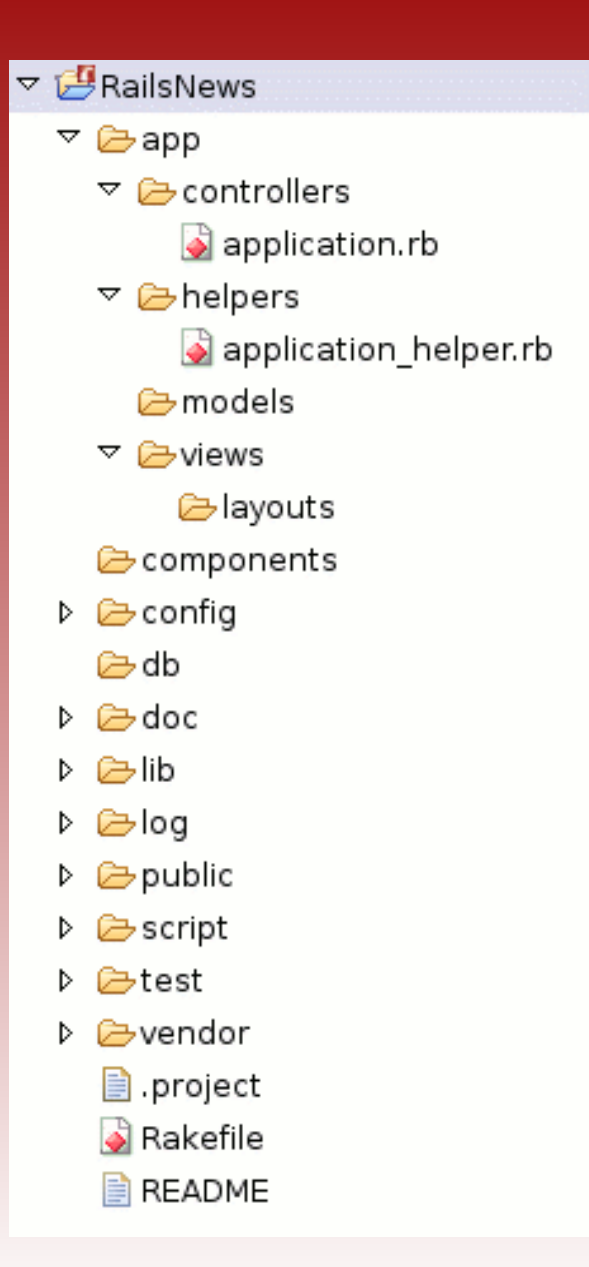

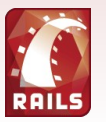

### Rnews Create table categories

```
id
                                not null auto increment,
                int
    title
                varchar (100)
                                not null.
    primary key (id)
\vert) type=InnoDB;
create table authors (
    id
                                not null auto increment,
                int
   first_name varchar(100)
                                not null,
   last name
                varchar(100)
                                not null,
    primary key (id)
) type=InnoDB;
create table articles (
    id
                int
                                not null auto increment,
    title
          varchar(100)
                                not null,
              text
                                not null,
    content
   updated at datetime
                                not null.
    created at datetime
                                not null.
    category_id int
                                not null,
    constraint fk a category foreign key (category id) references categories(id),
    index id articles (category id),
    primary key (id)
) type=InnoDB;
create table articles authors (
    article id int
                                not null,
    author id int
                                not null.
    constraint fk_aa_article foreign key (article_id) references articles(id),
    constraint fk_aa_author foreign key (author_id) references authors(id),
    index id_aa_article (article_id),
    index id aa author (author id),
    primary key (article id, author id)
) type=InnoDB;
```
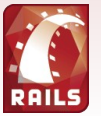

```
development:
 adapter: mysql
 database: rnews_development
 host:
 username: root
 password:
```

```
test:
```

```
adapter: mysql
database: rnews_test
host:
username: root
password:
```

```
production:
  adapter: sqlite3
  database: ":memory:"
  host:
  username: rnews
  password:
```
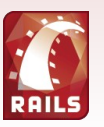

javier@obelix:~/rails/rnews\$ script/server  $\Rightarrow$  Booting WEBrick...  $\Rightarrow$  Rails application started on http://0.0.0.0:3000  $\Rightarrow$  Ctrl-C to shutdown server; call with --help for options [2005-11-16 17:13:11] INFO WEBrick 1.3.1 [2005-11-16 17:13:11] INFO ruby 1.8.4 (2005-10-29) [i486-linux] [2005-11-16 17:13:11] INFO WEBrick::HTTPServer#start: pid=9989 port=3000

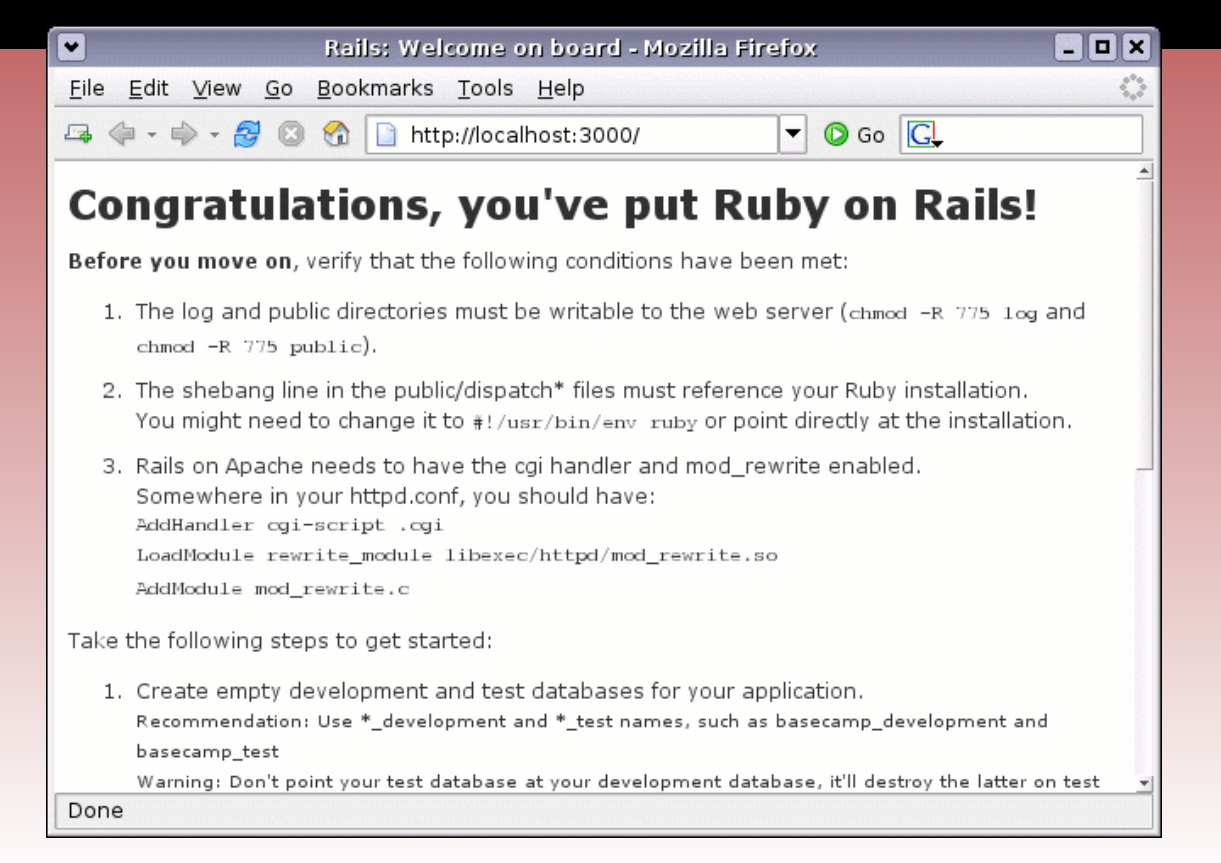

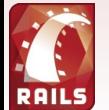

javier@obelix:~/rails/rnews\$ ruby script/generate model Category exists app/models/ exists test/unit/ exists test/fixtures/ create app/models/category.rb create test/unit/category\_test.rb create test/fixtures/categories.yml |javier@obelix:~/rails/rnews\$ ruby script/generate model Article exists app/models/ exists test/unit/ exists test/fixtures/ create app/models/article.rb create test/unit/article test.rb create test/fixtures/articles.yml |javier@obelix:~/rails/rnews\$ ruby script/generate model Author exists app/models/ exists test/unit/ exists test/fixtures/ create app/models/author.rb create test/unit/author test.rb create test/fixtures/authors.yml

javier@obelix:~/rails/rnews\$

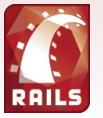

class Category < ActiveRecord::Base

```
has many articles
```
validates presence of :title

end

class Author < ActiveRecord::Base

```
has and belongs to many :articles
```

```
validates presence of : first name, : last name
```
end

class Article < ActiveRecord::Base

```
belongs to :category
has_and_belongs_to_many :authors
```

```
validates_presence_of :title, :content
```
lend

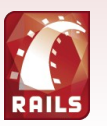

javier@obelix:~/rails/rnews\$ ruby script/generate scaffold Category exists app/controllers/ exists app/helpers/ create app/views/categories exists test/functional/ dependency model exists app/models/ exists test/unit/ exists test/fixtures/ app/models/category.rb skip identical test/unit/category test.rb test/fixtures/categories.yml identical app/views/categories/ form.rhtml create app/views/categories/list.rhtml create app/views/categories/show.rhtml create app/views/categories/new.rhtml create app/views/categories/edit.rhtml create create app/controllers/categories controller.rb create test/functional/categories controller test.rb app/helpers/categories helper.rb create app/views/layouts/categories.rhtml create create public/stylesheets/scaffold.css javier@obelix:~/rails/rnews\$ ruby script/generate scaffold Author

javier@obelix:~/rails/rnews\$ ruby script/generate scaffold Article

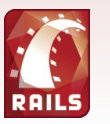

```
class CategoriesController < ApplicationController
  def index
    list
    render :action => 'list'end
  def list
    @category_pages, @categories = paginate :categories, :per_page => 10
  end
  def show
    \thetacategory = Category.find(params[:id])
  end
  def new
    @category = Category.new
  end
  def create
    (@category = Category.new(params[:category])
    if @category.save
      flash[:notice] = 'Category was successfully created.'
      redirect_to :action => 'list'
    else
      render :action => 'new'end
  end
```
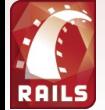

```
def edit
    @category = Categorical, find(params[:id])end
  def update
    @category = Categorical, find(params[:id])if @category.update attributes(params[:category])
      flash[:notice] = 'Category was successfully updated.'
      redirect_to :action => 'show', id => @category
    else
      render : action \Rightarrow 'edit'end
  end
  def destroy
    Category.find(params[:id]).destroy
    redirect_to :action => 'list'
 end
end
```
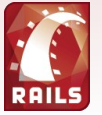

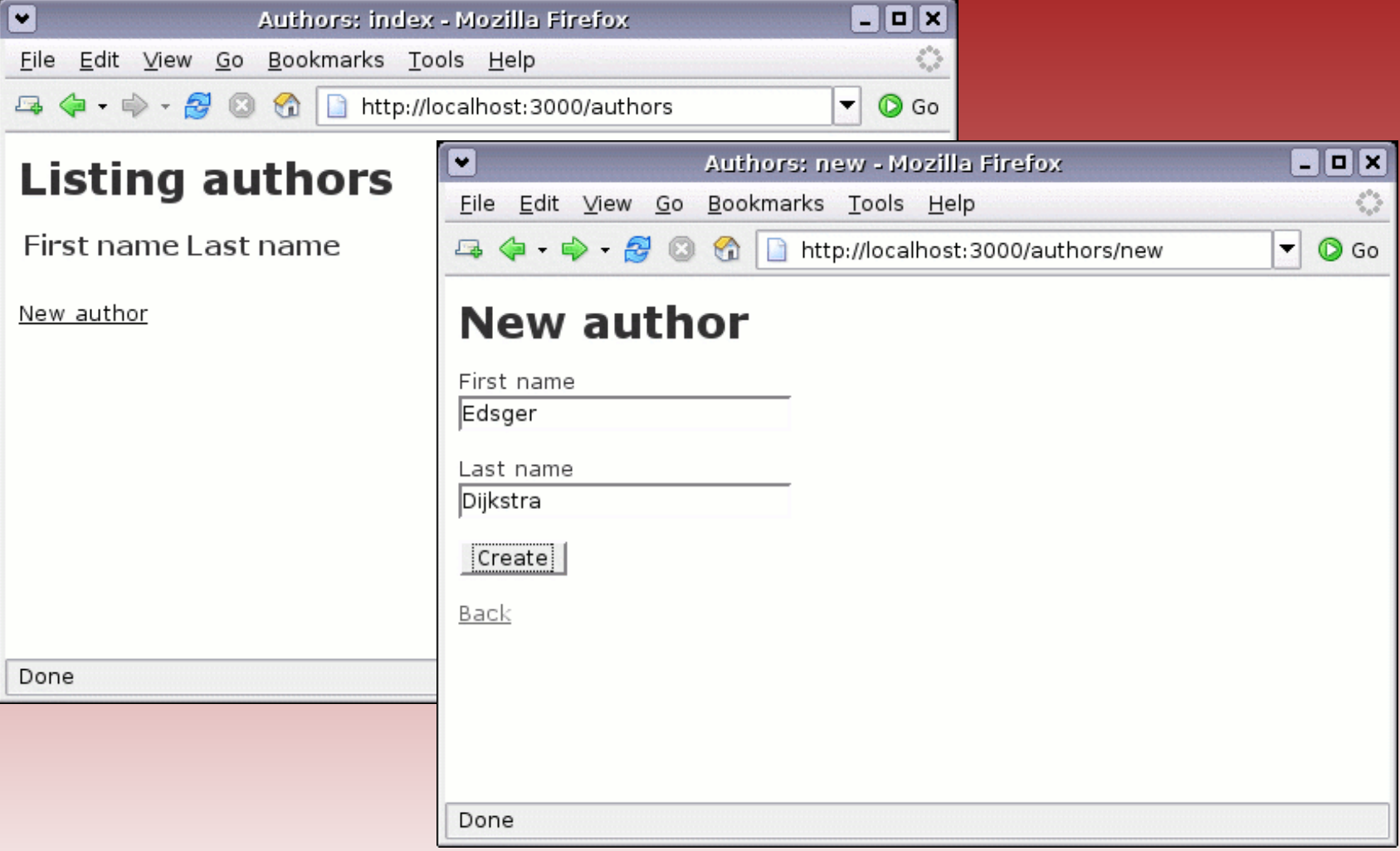

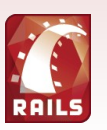

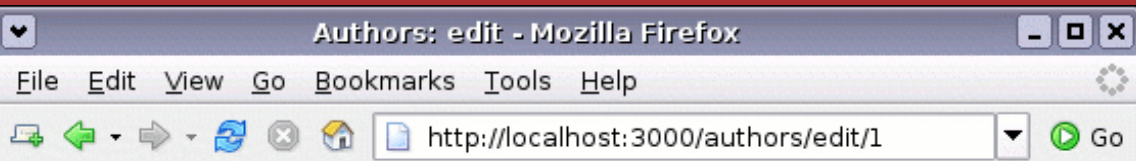

### **Editing author**

First name

Edsger

Last name

Dijkstra

Edit

Show | Back

Done

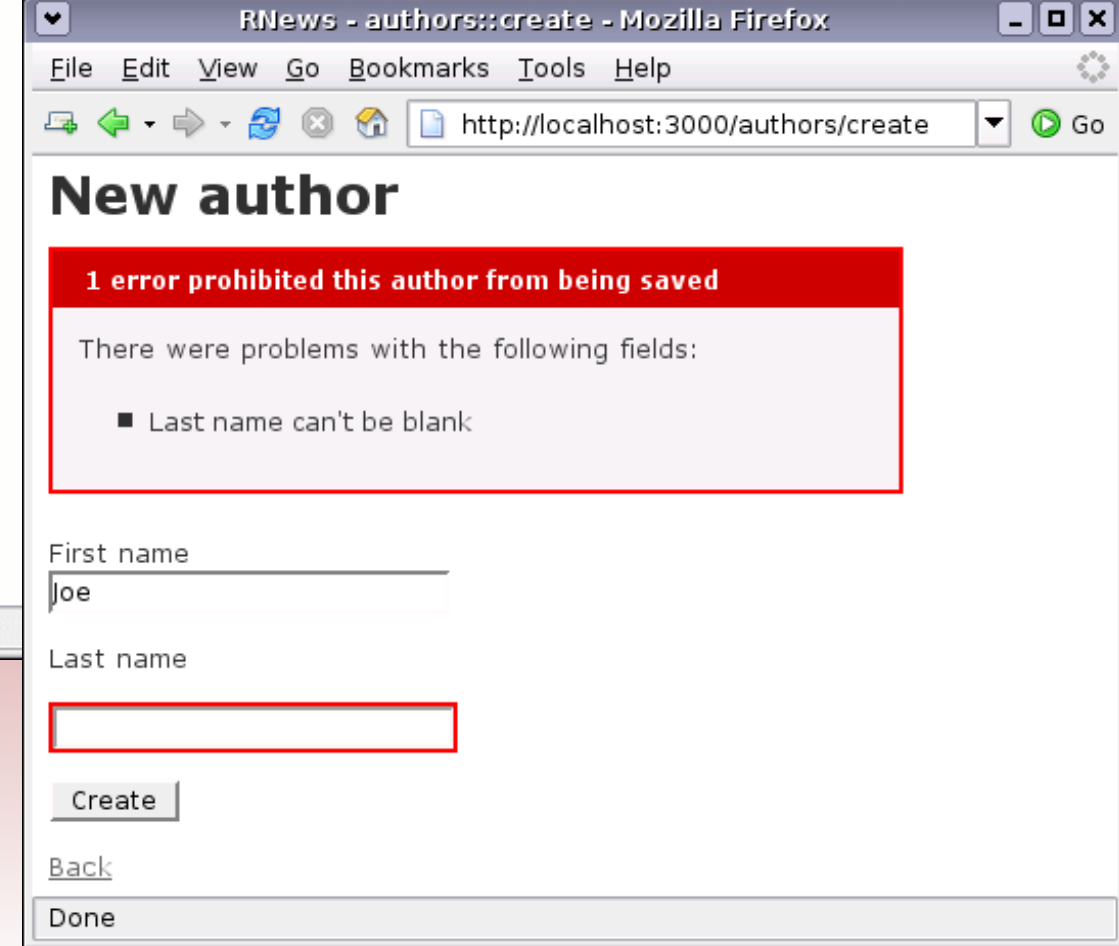

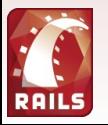

## Rnews<br> **Rnews** for 'article' \$>

```
<p><label for="article title">Title</label><br/>
<== text field 'article', 'title' %></p>
<p><label for="article content">Content</label><br/>
<== text area 'article', 'content' %></p>
\vert<!-- <p><label for="article updated at">Updated at</label><br/>>br/>
<= datetime select 'article', 'updated at' %></p>
<p><label for="article created at">Created at</label><br/>
<== datetime select 'article', 'created at' %></p> -->
<p><label for="article category id">Category</label><br />
<select id="article category id" name="article[category id]">
   ≪ for category in Category.find(:all) %>
       <option value="<%= category.id %>" <%= 'selected' if category.id == @article.category id %>>
         ≪ category.title %>
       </option>
   <% end %>
  </select>
</p>
<p><label for="article[author ids][]">Authors</label><br/>
≪ for author in Author find(:all) %>
    lesser check_box_tag("article[author_ids][]",
                                    author.id,
                                    @article.authors.include?(author)) %>
    lessand author.first name+' '+author.last name %><br/>>hr>
lend %></p>
```

```
def update
Θ
     Qarticle = Article.find(params[:id])
     if !params['article']['author_ids']
         @article.authors.clear
     end
     if @article.update attributes(params[:article])
       flash[:notice] = 'Article was successfully updated.'redirect_to :action => 'show', :id => @article
     else
       render :action => 'edit'end
   end
```
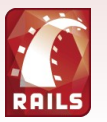

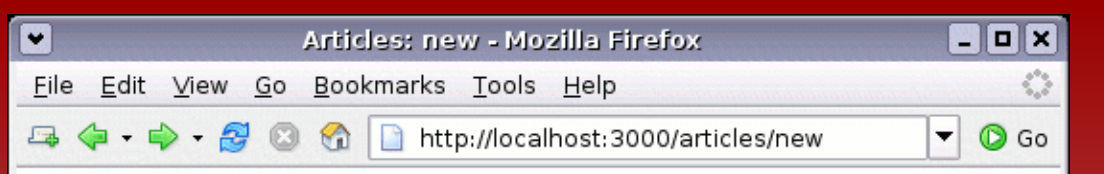

 $\overline{\mathbf{r}}$ 

### **New article**

Title

The next fifty years

#### Content

When the idea to write about the next fifty years of computing first entered my head, I wrote it off as utterly preposterous: what sane scientist purports to be able to see so far into the future? But then I realized that in a way that is precisely what educators do all the time: when designing our courses, we do dare to decide what to teach and what to ignore, and we do this for the benefit of students, many of whom will still be active forty to fifty years from now. Clearly some vision of the next half century of computing science is operational. To this I should add that it is all right if the crystal ball is too foggy to show much detail. Thirty-five years ago, for instance, I had no inkling of how closely program design and proof design would come together, and in such a detailed sense

#### Category

Computer Science  $\vert$ 

#### Authors

□ Edsger Dijkstra

 $\Box$  Donald Knuth

#### Create

Back

Done

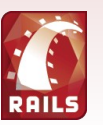

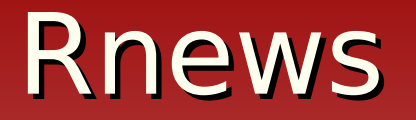

javier@obelix:~/rails/rnews\$ ruby script/generate controller Admin

- exists app/controllers/
- app/helpers/ exists
- app/views/admin create
- exists test/functional/
- app/controllers/admin controller.rb create
- test/functional/admin controller test.rb create
- create app/helpers/admin helper.rb

javier@obelix:~/rails/rnews\$

class AdminController < ApplicationController def index end end

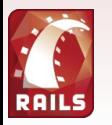

<hl>Administration</hl>

```
⊲ul>
<li>&= link to 'Categories', :controller => 'categories', :action => 'list' %>
<li>&= link to 'Authors', :controller => 'authors', :action => 'list' %>
<li><%= link to 'Articles', :controller => 'articles', :action => 'list' %>
</ul>
```
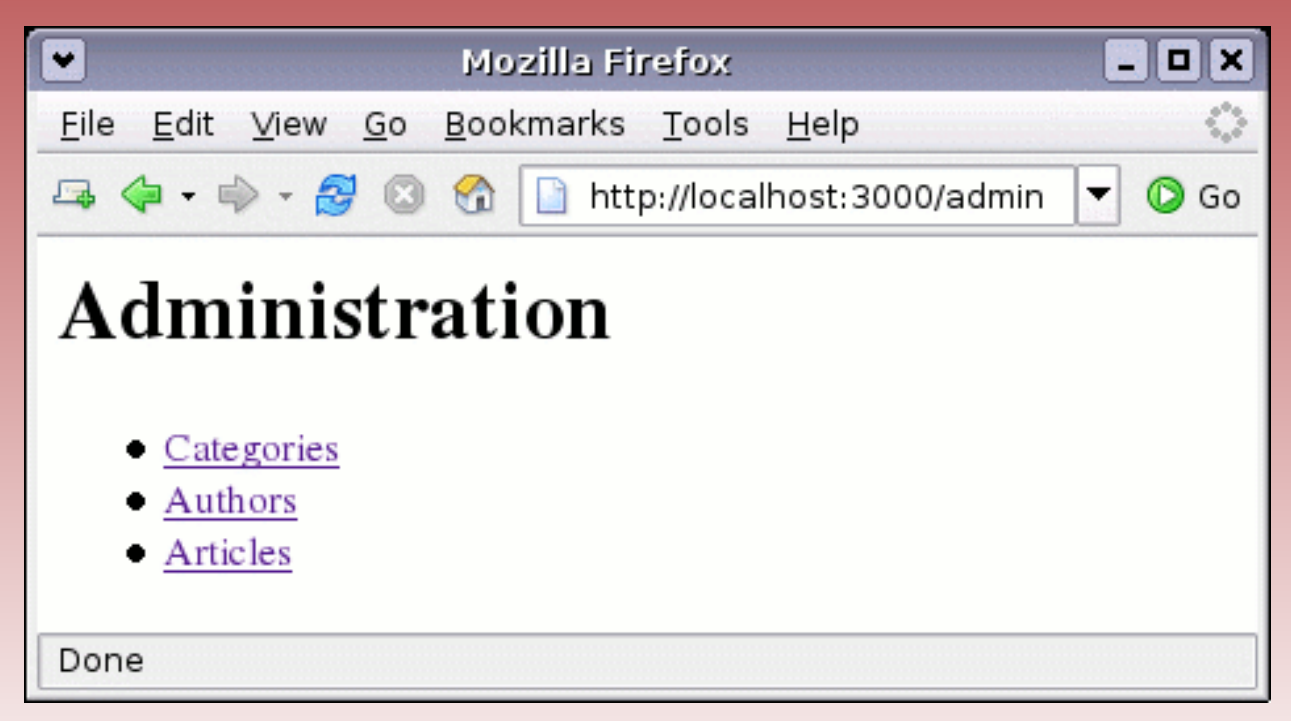

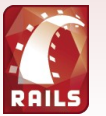

```
| <html>
    <head>
      <title>RNews - <%= controller.controller name %>::
      <== controller.action name %></title>
      ≪ stylesheet link tag "scaffold", "screen", :media => "all" %
    </head>
    <body>
        <div id="banner">Rnews</div>
        <div id="columns">
            \lediv id="side">
                <== link to 'Home', :controller => 'home' %><br />
                <== link_to 'Admin', :controller => 'admin' %><br />
            \lt/div>
            <div id="main">
                less if @flash[:notice] -%>
                  <div id="notice"><%= @flash[:notice] %></div>
                \ll end \ll\ll= @content for layout %>
            \lt/div>
        \lt/div>
        <div id="endbanner">Made with Rails</div>
    </body>
\lt/html>
```
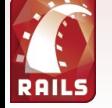

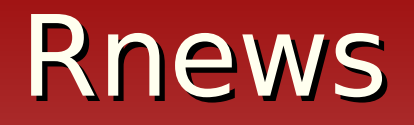

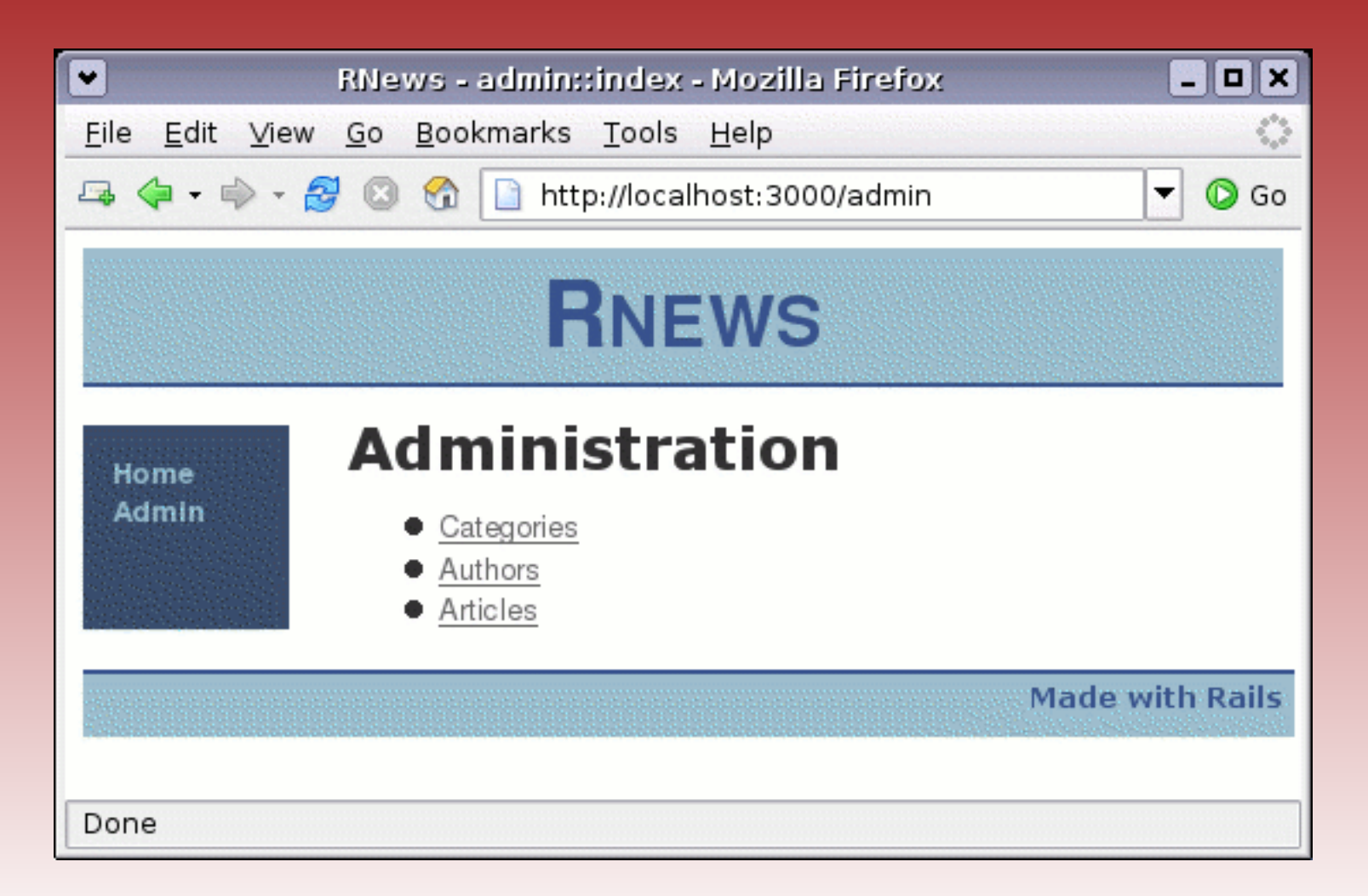

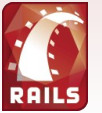

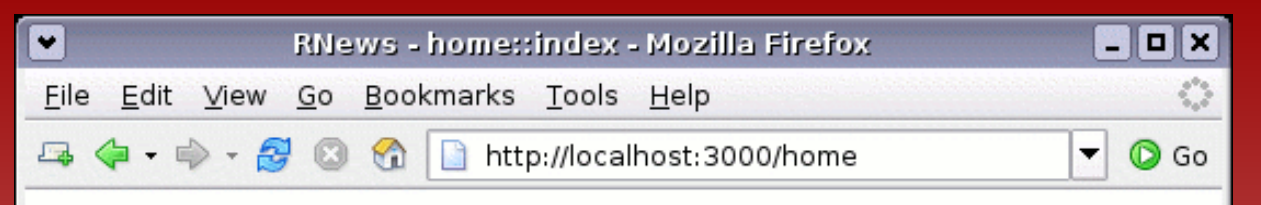

### **RNEWS**

### **Articles**

**Computer Science** 

### The next fifty years

When the idea to write about the next fifty years of computing first entered my head, I wrote it off as utterly preposterous: what sane scientist purports to be able to see so far into the future? B...

Show

Home Admin

Done

**Made with Rails** 

**RAIL** 

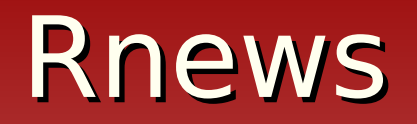

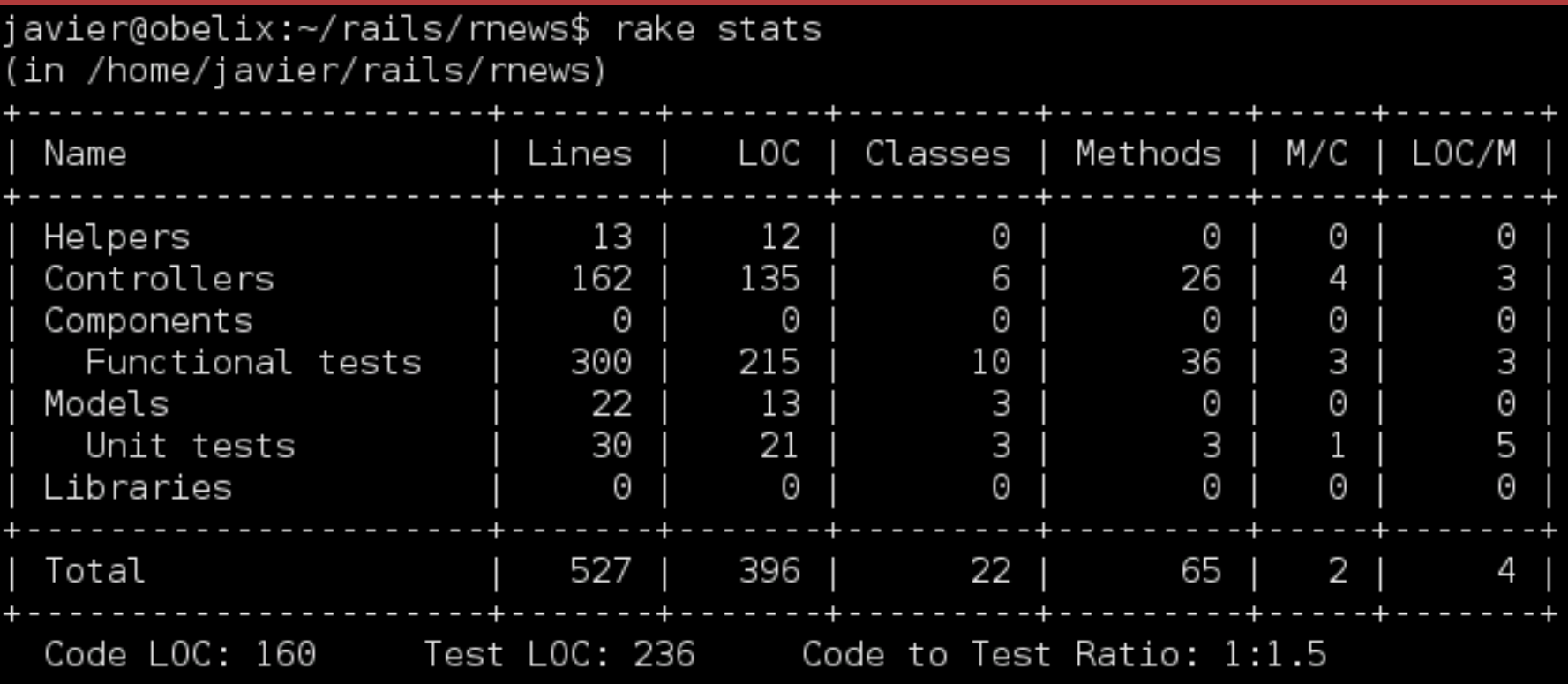

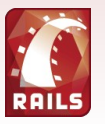

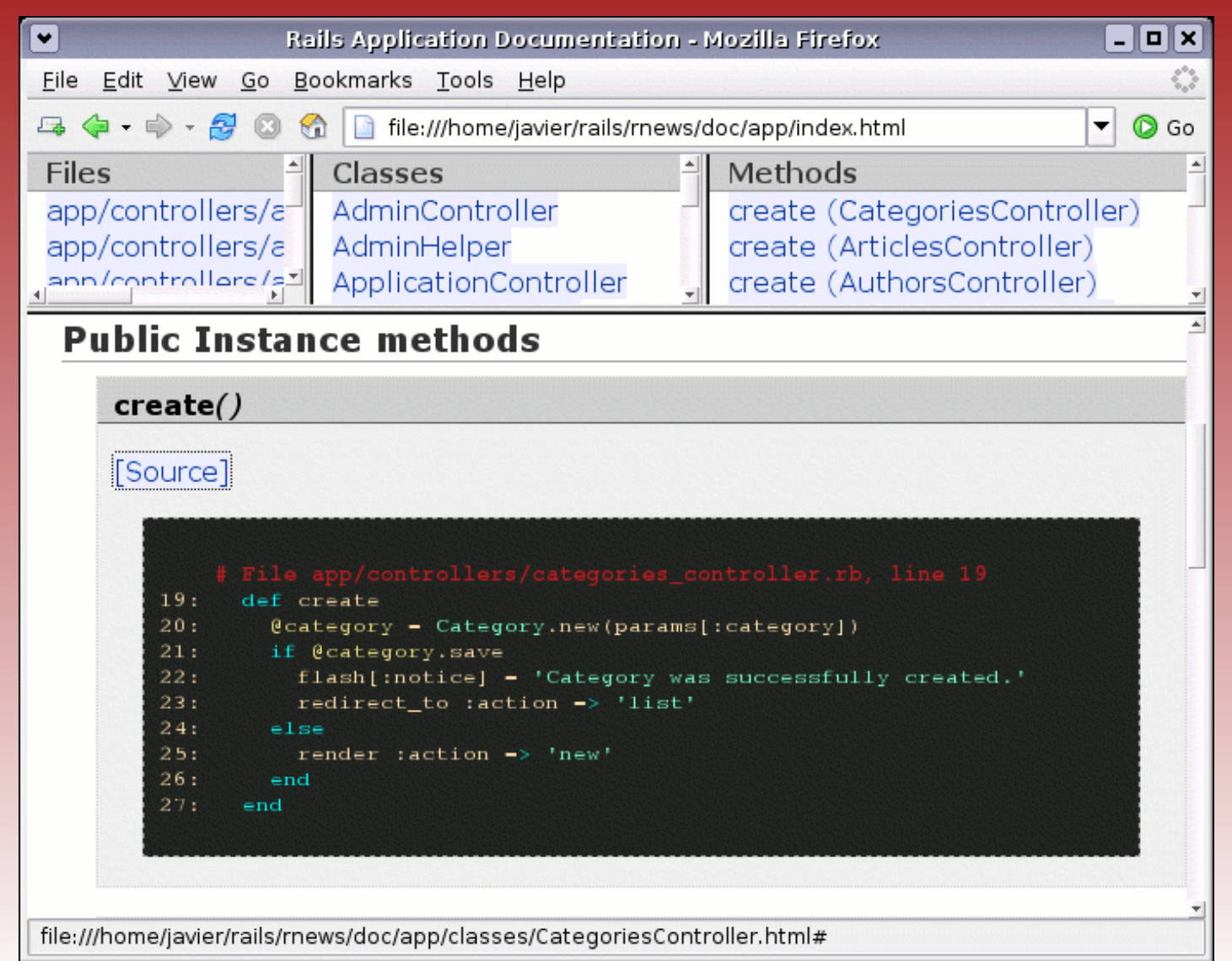

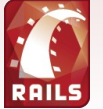

### Potencialidad de RoR

- Bases de datos complejas:
	- Bloqueo optimista.
	- **Transacciones.**
	- **Sentencias SQL.**
- **Testing**
- AJAX (Web 2.0)

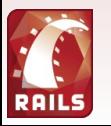

### Enlaces y material de referencia

- Sitio de RoR:<http://www.rubyonrails.org/>
- Agile Web Development with Rails. A pragmatic Guide. Dave Thomas y David Heinemeier Hansson. <http://www.pragmaticprogrammer.com/titles/rails/>
- Sitio del lenguaje Ruby: <http://www.ruby-lang.org/>

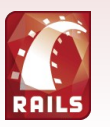

# Preguntas y respuestas

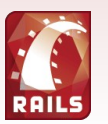

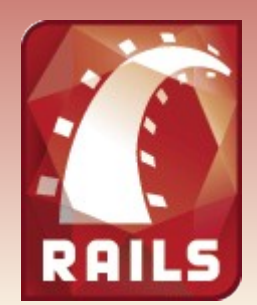

# ¡Muchas gracias!

### **Javier Smaldone http://www.smaldone.com.ar 5tas Jornadas Regionales de Software Libre Noviembre de 2005 Rosario, Santa Fe, Argentina**